# Cheatography

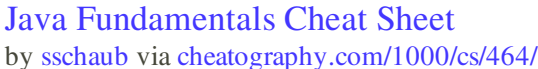

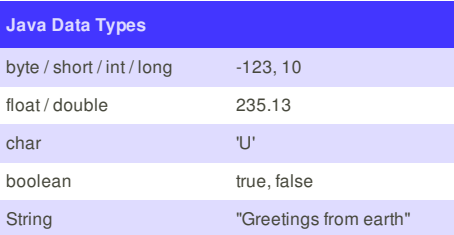

## **Java Statements**

#### **If Statement**

if ( *expression* ) { *st atements* } else if ( *expression* ) { *st atements* } else { *st atements*

**While Loop**

while ( *expression* ) { *st atements*

}

}

## **Do-While Loop**

do { *st atements* } while ( *expression* );

#### **For Loop**

for (  $int i = 0; i < max; ++i$ ) { *st atements* }

## **For Each Loop**

for ( *var* : *collection* ) { *st atements*

}

## **Switch Statement**

switch ( *expression* ) { case *value*: *st atements* break; case *value2*: *st atements* break; default: *st atements* }

## **Exception Handling**

try { statements; } catch (*ExceptionType e1*) { statements; } catch (Exception *e2*) { catch-all statements; } finally { statements;

}

## **Cheatographer**

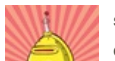

#### **sschaub** cheatography.com/sschaub/

## **Java Data Conversions**

**String to Number**

int i = Integer.parseInt(*str* ); double d = Double.parseDouble(*str* );

**Any Type to String** String s = String.valueOf(*value*);

## **Numeric Conversions**

int i = (int) *numeric expression*;

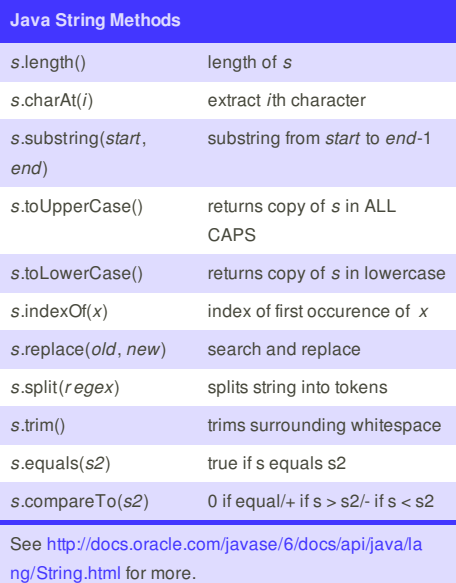

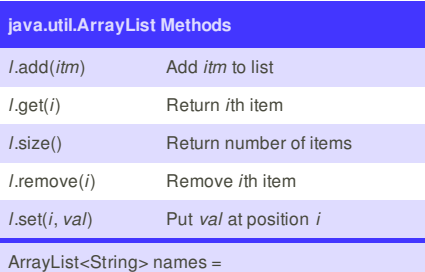

new ArrayList<String>();

See http://docs.oracle.com/javase/6/docs/api/java/util/ ArrayList.html for more.

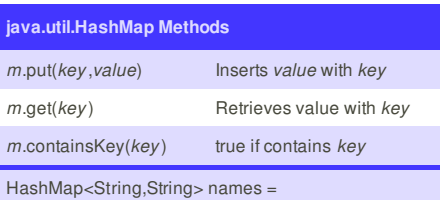

new HashMap<String, String>();

See http://docs.oracle.com/javase/6/docs/api/java/util/ HashMap.html for more.

## **Java Hello World**

#### import java.util.Date;

- public class Hello {
- public static void main(String[] args) { System.out.println("Hello, world!"); Date now = new Date();
- System.out.println("Time: " + now);
- \* Save in Hello.java
- \* Compile: **javac Hello.java**
- 
- \* Run: **java Hello**

} }

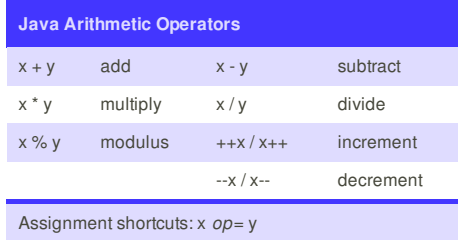

Example:  $x \leftarrow 1$  increments x

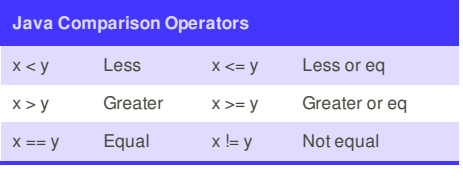

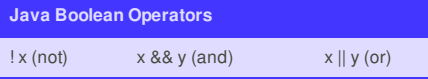

## **Java Text Formatting**

**printf style formatting**

System.out.printf("Count is %d\n", count);

s = String.format("Count is %d", count);

## **MessageFormat style formatting**

- s = MessageFormat.format(
- "At {1,time}, {0} eggs hatched.",
- 25, new Date());

## **Individual Numbers and Dates**

- s = NumberFormat.getCurrencyInstance() .format(x);
- s = new SimpleDateFormat(""h:mm a"") .format(new Date());
- $s = new DecimalFormat("###0.00")$ .format(125.32);

See http://docs.oracle.com/javase/6/docs/api/java/text/ package-frame.html for MessageFormat and related classes

This cheat sheet was published on 17th July, 2012 and was last updated on 17th July, 2012.

## **Sponsor**

**FeedbackFair**, increase your conversion rate today! Try it free!

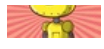